# **Файл**

# **Полное имя файла**

Данные на дисках хранятся в виде файлов (наборов данных, имеющих имя)

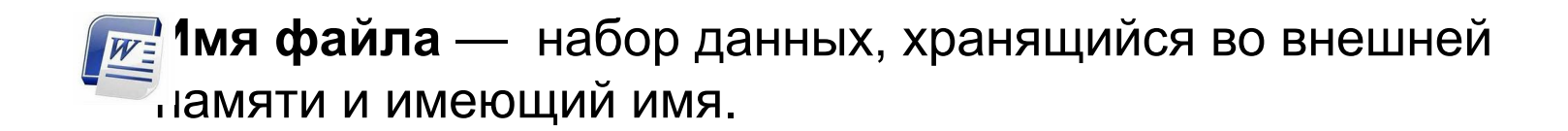

Чтобы было удобнее разбираться с множеством файлов, их объединяют в каталоги (в *Windows* каталоги называются «папками»)

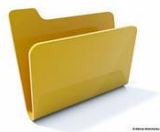

**япка -** группа файлов, объединенных по некоторому ипу, имеющая имя.

Каталог (папку) можно воспринимать как контейнер, в котором размещаются файлы и другие каталоги, которые называются подкаталогами или *вложенными* каталогами (они находятся внутри другого каталога, вложены в него) ▲ Локальный диск (Е:)

Каталоги организованы в многоуровневую (иерархическую) структуру, которая называется «деревом каталогов»

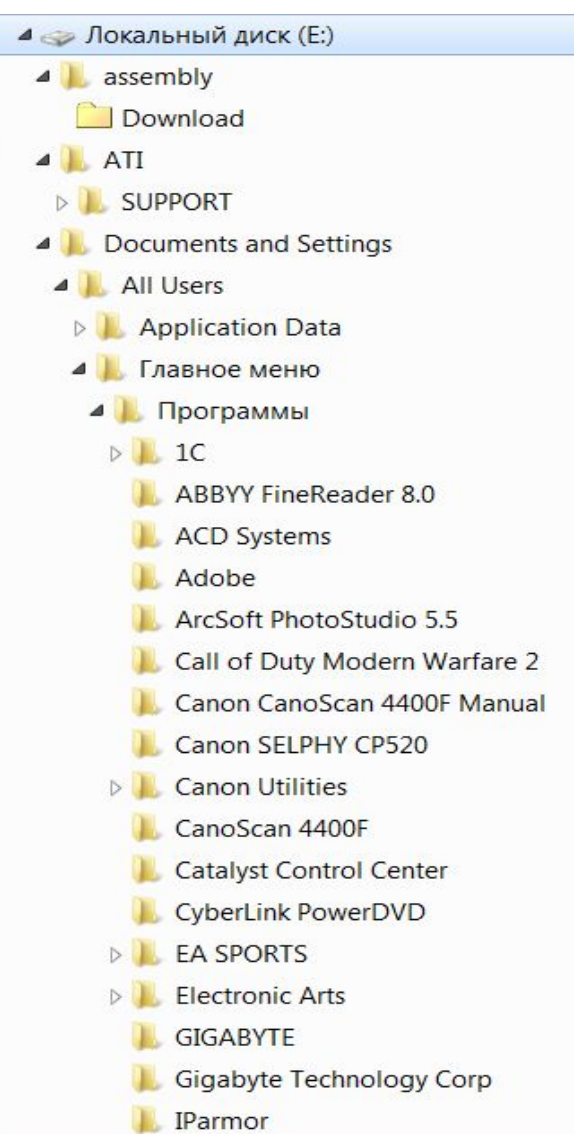

Главный каталог диска (который пользователь видит, «открыв» диск, называется корневым каталогом или «корнем» диска.

Он обозначается буквой логического диска, за которой следует двоеточие и знак «\» (обратный слэш).

Например,

A: I - это обозначение корневого каталога диска А.

Каждый каталог (кроме корневого) имеет (один единственный!) «родительский» каталог - этот тот каталог, внутри которого находится данный каталог.

Полный адрес (имя) каталога (папки)- это перечисление каталогов, в которые нужно войти, чтобы попасть в этот каталог (начиная с корневого каталога диска).

**Например, C:\USER\BIN\SCHOOL** 

**Полный адрес (имя) файла** состоит из адреса каталога, в котором он находится, символа «\» и имени файла.

## Например **С:\USER\BIN\SCHOOL\пример.txt**

Имена файлов строятся по правилам, принятым в той или иной файловой и операционной системах; имя файла необходимо для того, чтобы к файлу мог обратиться пользователь.

Имя файла состоит из двух частей, разделенных точкой:

- собственного имени (до точки, часто также называют именем);

- расширения.

# **Например, проба.txt**

**!** В одном каталоге (папке) не может быть двух файлов с одинаковыми именами.

Полное имя может включать следующие компоненты:

- устройство хранения, диск;
- путь к каталогу;
- протокол или способ доступа;
- имя или адрес компьютера, узла сети;
- собственно имя файла, которое может содержать его расширение.

## **Например, C:\ SYSLIB \ usr .exe**

Полное имя файла (включая расширение) в Windows может содержать до 260 символов.

Запрещенные символы Windows в имени файла:

- **\** разделитель подкаталогов
- **/**  разделитель ключей (для команд)
- **:** отделяет букву диска
- **\*** заменяющий символ (маска "любое количество любых символов")
- **?** заменяющий символ (маска "один любой символ")
- **"** используется для указания путей, содержащих пробелы
- **< >**

**|** 

Расширение имени файла - последовательность символов, добавляемых к имени файла и предназначенных для обозначения типа данных в файле.

Расширение отделяется от основной части имени файла точкой.

Когда пользователь открывает файл с зарегистрированным расширением, автоматически запускается соответствующая этому расширению программа.

Некоторые расширения могут показывать, что файл является исполняемым (в Windows: exe).

*Перемещаясь из одного каталога в другой, пользователь последовательно посетил каталоги* **DOC***,* **USER***,* **SCHOOL***,* **A:\***,*  **LETTER***,* **INBOX***.* 

*При каждом перемещении пользователь либо спускался в каталог на уровень ниже, либо поднимался на уровень выше. Каково полное имя каталога, из которого начал перемещение пользователь?*

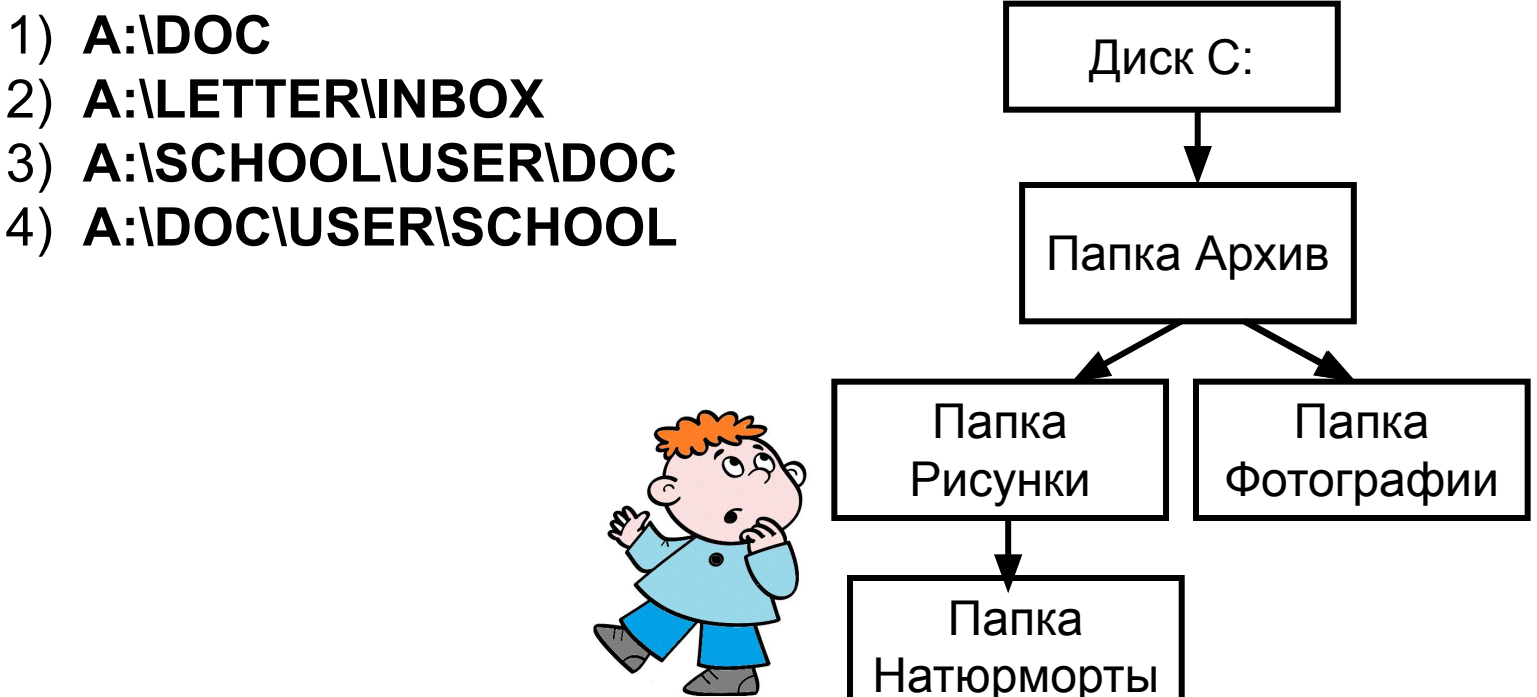

#### **Решение:**

Отметим, что здесь предполагается, что пользователь не переходил на другой диск.

В задачах, где нужно определить полный адрес файла или каталога, нужно начинать с поиска имени диска: в данном случае каталог находится на диске **A:\** (так обозначается корневой каталог).

Поскольку в списке посещенных каталогов перед **A:\** стоит **SCHOOL**, пользователь мог попасть в корень диска **A:\** только через каталог **SCHOOL**, поэтому адрес стартового каталога начинается с **A:\SCHOOL**

Так как среди предложенных вариантов только один удовлетворяет этому условию, можно остановиться (правильный ответ – 3).

Однако, давайте следует проверить и другие варианты решения.

Другие варианты решения

По условию пользователь попал в каталог **SCHOOL,** поднимаясь или спускаясь по дереву каталогов.

Он не мог спуститься из **USER** в **SCHOOL**, потому что **SCHOOL** находится в корневом каталоге и каждый каталог имеет только одного «родителя».

Значит, пользователь поднялся из **USER** в **SCHOOL**, и начальная часть полного адреса **А:\SCHOOL\USER**

Аналогично можно доказать, что пользователь поднялся в каталог **USER** из каталога **DOC.**

Таким образом, мы доказали, что правильный ответ – 3.

#### Пользователь работал с каталогом C**:\Архив\Рисунки\Натюрморты**.

Сначала он поднялся на один уровень вверх, затем еще раз поднялся на один уровень вверх и после этого спустился в каталог **Фотографии**.

Запишите полный путь каталога, в котором оказался пользователь.

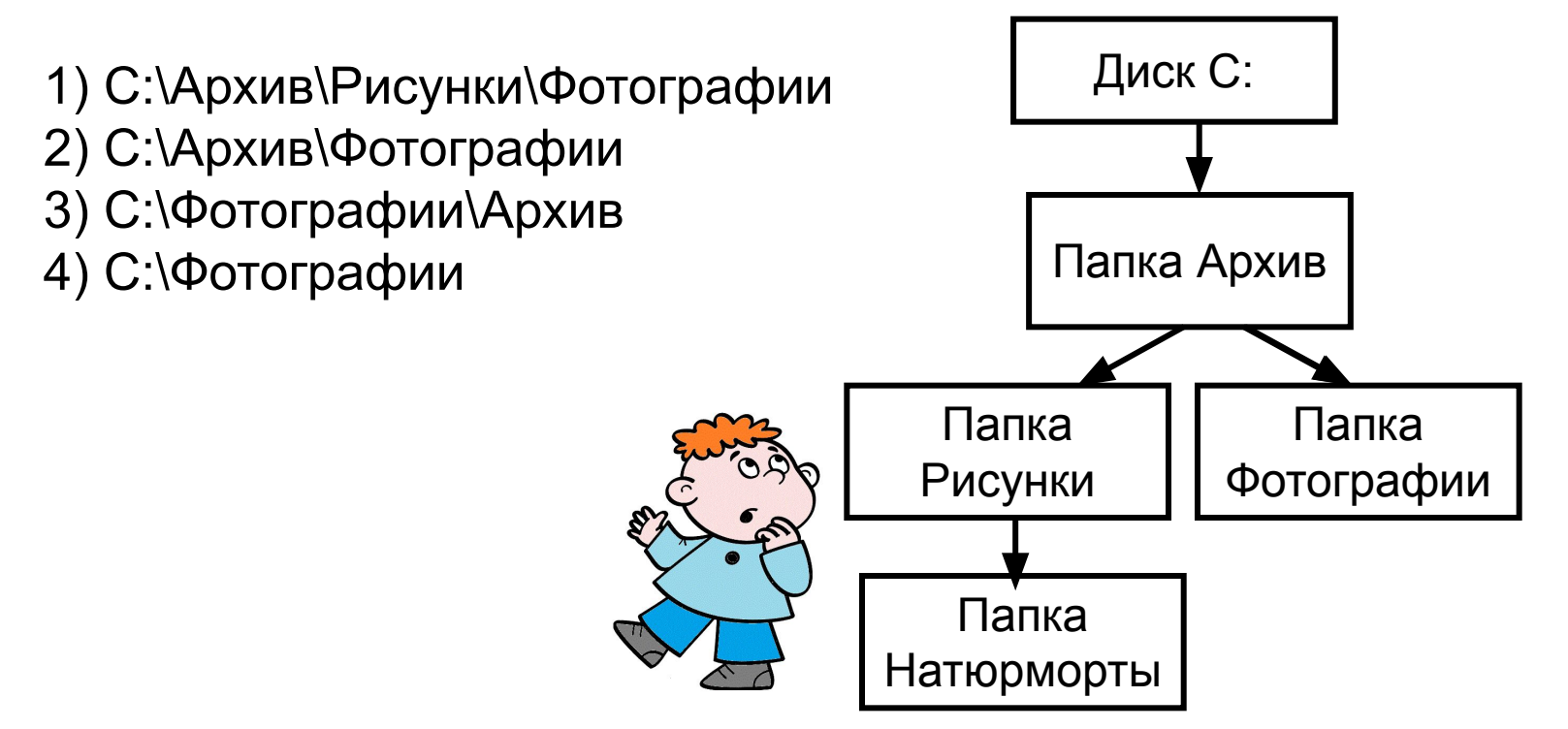

Дано дерево каталогов. Определите полное имя файла Doc3. 1) A:\DOC3 2) A:\DOC3\Doc3 3) A:\DOC3\Doc1 4) A:\TOM3\Doc3  $\mathsf{A}$ 

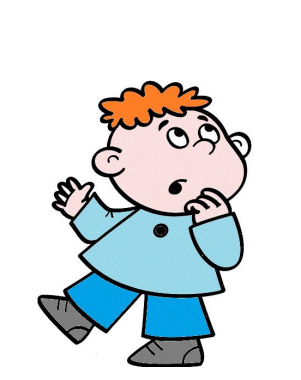

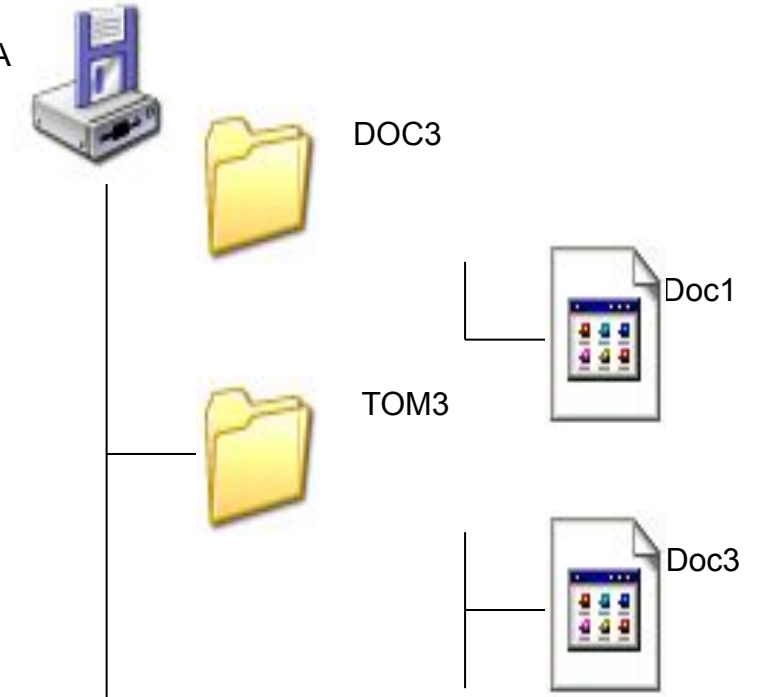

В некотором каталоге хранился файл **Задача5**.

После того, как в этом каталоге создали подкаталог и переместили в созданный подкаталог файл **Задача5**, полное имя файла стало **Е:\Класс9\Физика\Задачник\Задача5**.

Каково было полное имя этого файла до перемещения?

- 1) **Е:\Физика\Задачник\Задача5**
- 2) **Е:\Физика\Задача5**
- 3) **Е:\Класс9\Задачник\Задача5**
- 4) **Е:\Класс9\Физика\Задача5**

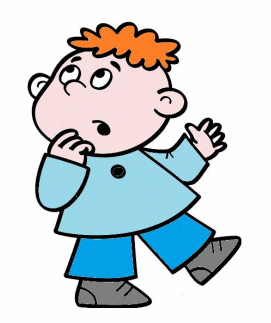

Пользователь работал с каталогом **C:\Физика\Задачи\Кинематика**. Сначала он поднялся на один уровень вверх, затем еще раз поднялся на один уровень вверх и после этого спустился в каталог **Экзамен**.

Запишите полный путь каталога, в котором оказался пользователь.

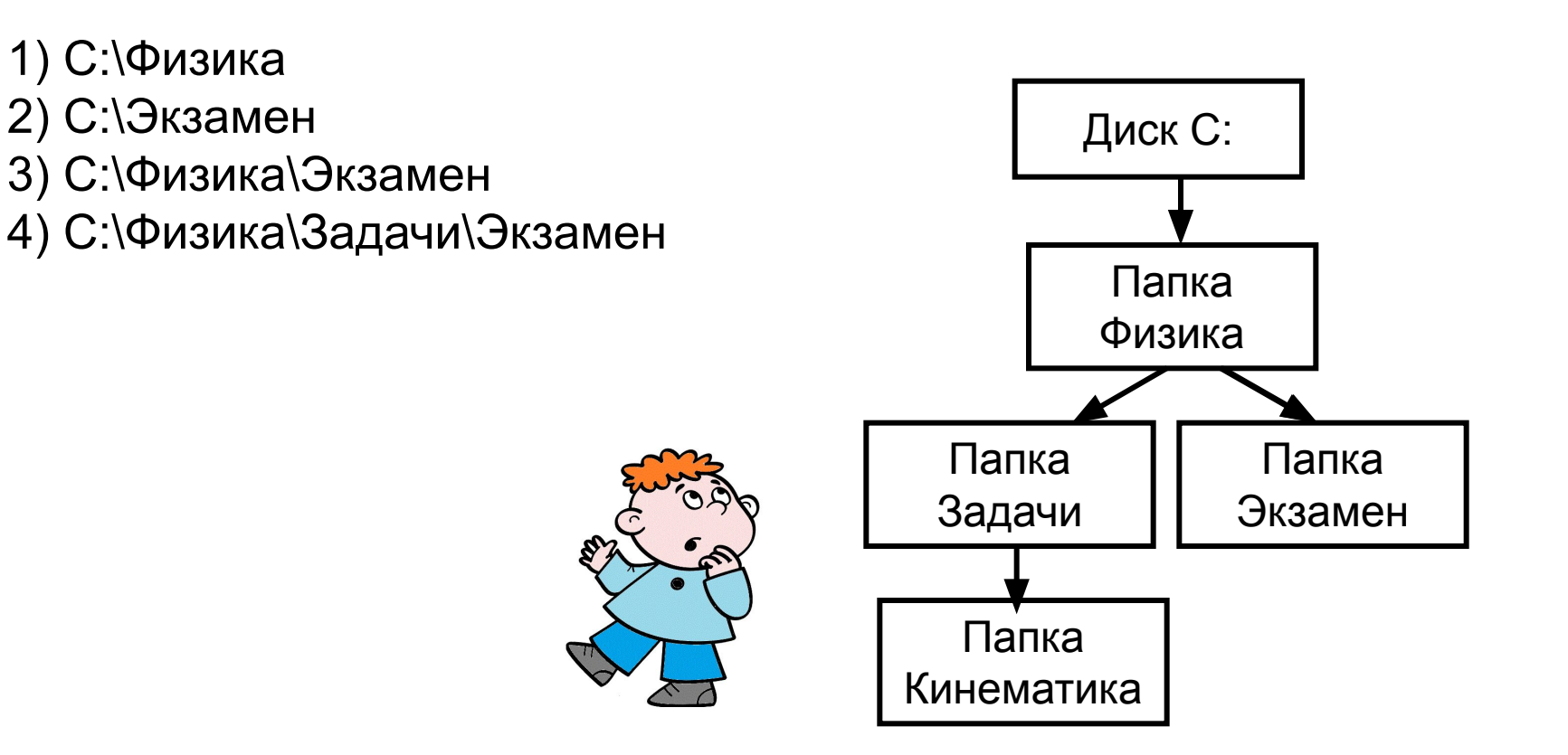